## **СУЧАСНІ МОЖЛИВОСТІ РОЗРОБКИ НАВЧАЛЬНО-МЕТОДИЧНОГО ЗАБЕЗПЕЧЕННЯ**

**Геревенко А. М***.,* **старший викладач кафедри методики професійної освіти та соціально-гуманітарних дисциплін Білоцерківського інституту неперервної професійної освіти ДЗВО "УМО" НАПН України**

> <https://orcid.org/0000-0003-1535-6408> Тел. +38 (050) 552-97-07 Е-mail: [gerevenkoandrey@ukr.net](mailto:gerevenkoandrey@ukr.net)

Враховуючи вимоги Міністерства освіти і науки України щодо рекомендацій з навчально-методичного забезпечення [1], основним документом навчально-методичного забезпечення дисципліни, передбаченим освітнім законодавством, є робоча програма навчальної дисципліни. Загалом до робочої навчальної програми входить наступне навчально-методичного забезпечення (Рисунок 1):

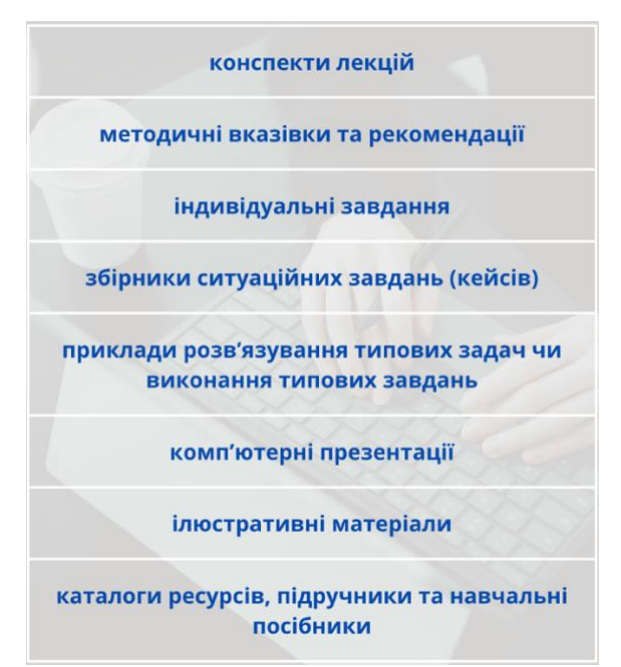

При розробці навчальнометодичного забезпечення, кожному педагогічному працівнику потрібно враховувати доступні на сьогодні онлайн – сервіси, інструменти та сучасні мобільні додатки, які дають можливість розширити та автоматизувати інформацію для слухачів.

Рисунок 1- Приклади навчально-методичного забезпечення

Враховуючи сьогодення, пропоную розглянути приклад сучасного навчально-методичного забезпечення [2], (Рисунок 2, Рисунок 3). Цей сучасний освітній контент розроблено з великої кількості інноваційних інструментів та сервіс (Рисунок 4), що дає можливість більш ефективно, доступно та цікаво організовувати освітній процес за змішаною формою навчання.

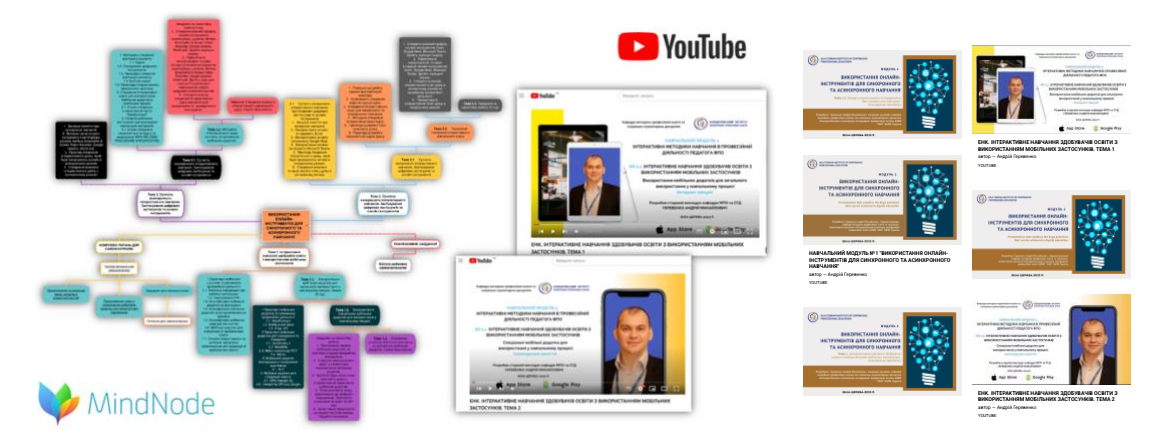

Рисунок 2 - Приклад презентації програми

Перелік інструментів, який найчастіше використовуються при створені навчально-методичного забезпечення наведений нижче.

**MindNode** - розумова карта та схема. MindNode — найпрекрасніша програма для мозкового штурму, яка допомогає вловити свої думки та створити чітку картину вашої ідеї [2].

**YouTube** - відеохостинг, що надає користувачам послуги зберігання, доставки та показу відео. YouTube став найпопулярнішим відеохостингом і другим сайтом у світі за кількістю відвідувачів [3,4].

**Padlet** - мультимедійний ресурс для створення, спільного редагування та зберігання інформації.

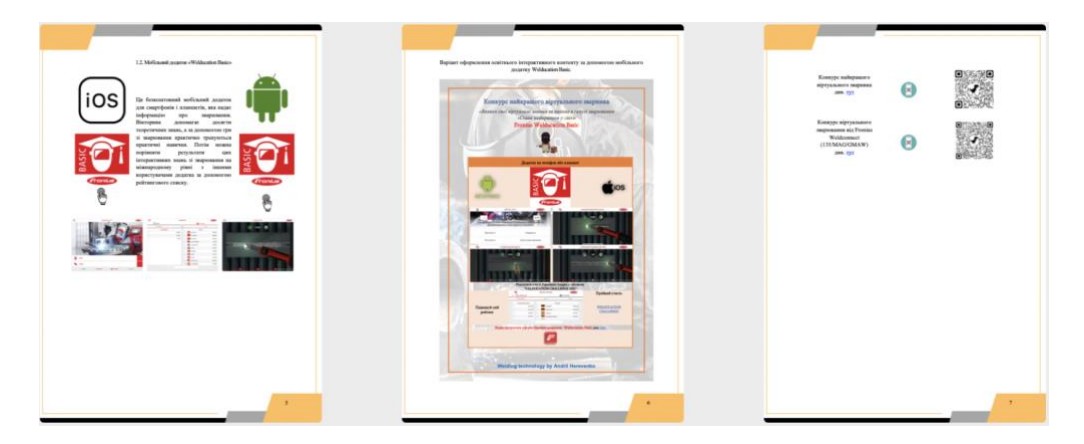

Рисунок 3 - Приклад оформлення план-конспекті лекцій **Гіперпосилання** - частина гіпертекстового документа, що посилається на елемент у цьому документі або на інший об'єкт,

розташований на локальному диску чи в комп'ютерній мережі, або на елементи цього об'єкта. Гіперпосилання може бути додано до будь-якого елемента HTML-документа.

**QR-код** (розшифровується як **Quick Response code – код швидкого відгуку**) – це двовимірний штрих-код, у якому зашифрована певна інформація: веб-сайт, посилання, текст, зображення, реквізити для оплати чи будь-що інше.

**Jamboard** — інтерактивна дошка від Google.

**Wordwall** - багатофункціональний інструмент для створення як інтерактивних, так і друкованих матеріалів.

**Pinterest** - соціальний інтернет-сервіс, фотохостинг, що дає змогу користувачам додавати в режимі онлайн зображення, поміщати їх у тематичні колекції та ділитися ними з іншими користувачами.

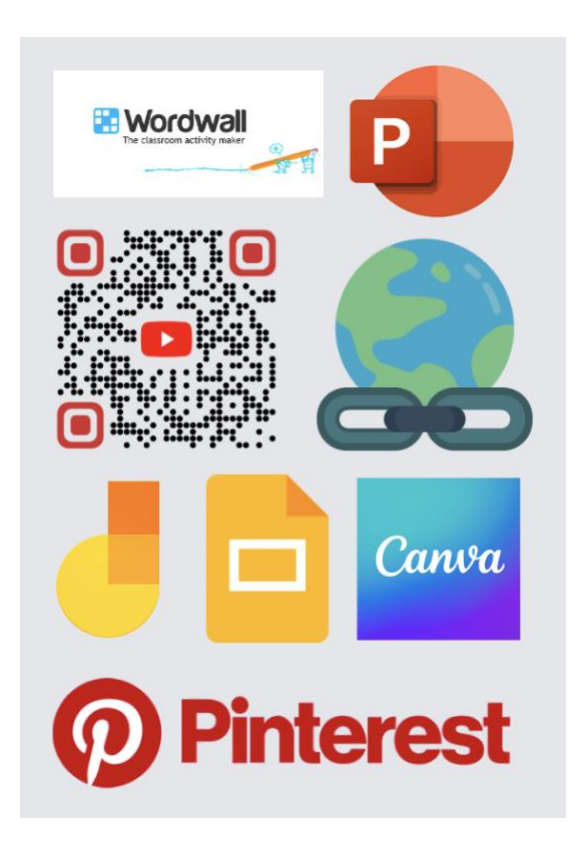

**Google Презентації -** це онлайндодаток, у якому можна створювати та редагувати презентації, а також працювати одночасно з іншими користувачами**.**

**Microsoft PowerPoint** (повна назва — Microsoft Office PowerPoint) це застосунок для створення та відтворення презентацій, що є частиною Microsoft Office, і доступний в редакціях для ОС Microsoft Windows і Mac OS.

Рисунок 4 - Логотипи інструментів інструмент графічного дизайну. **Canva** – безкоштовний онлайн-

У висновку хочу сказати, що впроваджуючи вищевказані інструменти під час розробки навчально-методичного забезпечення, освітній контент стає набагато цікавішим для слухачів у порівняні з класичним варіантом.

Список використаних джерел

- 1. Міністерство освіти і науки України 1/9-434 від 09.07.2018 року "Щодо рекомендацій з навчально-методичного забезпечення": вебсайт.URL[:file:///Users/gerevenkoandrey/Downloads/5b4c9413ccbb1516523](/Users/gerevenkoandrey/Downloads/5b4c9413ccbb1516523433.pdf) [433.pdf](/Users/gerevenkoandrey/Downloads/5b4c9413ccbb1516523433.pdf) (дата звернення: 28.02.2023).
- 2. Геревенко А. М. НАВЧАЛЬНИЙ МОДУЛЬ №1 "ВИКОРИСТАННЯ ОНЛАЙН-ІНСТРУМЕНТІВ ЛЛЯ СИНХРОННОГО ТА АСИНХРОННОГО НАВЧАННЯ". URL: [https://www.youtube.com/watch?v=3PrY9mRdDmI&list=PL-OveNb3D](https://www.youtube.com/watch?v=3PrY9mRdDmI&list=PL-OveNb3D-pP4zAtgHqyCYQ_4wITFiG-D&index=8&t=28s)[pP4zAtgHqyCYQ\\_4wITFiG-D&index=8&t=28s](https://www.youtube.com/watch?v=3PrY9mRdDmI&list=PL-OveNb3D-pP4zAtgHqyCYQ_4wITFiG-D&index=8&t=28s) (дата звернення: 28.02.2023).
- 3. Геревенко А. М. ЕНК. ІНТЕРАКТИВНЕ НАВЧАННЯ ЗДОБУВАЧІВ ОСВІТИ З ВИКОРИСТАННЯМ МОБІЛЬНИХ ЗАСТОСУНКІВ. ТЕМА
	- 1. URL: [https://www.youtube.com/watch?v=rbU8kv8WXFs&list=PL-](https://www.youtube.com/watch?v=rbU8kv8WXFs&list=PL-OveNb3D-pP4zAtgHqyCYQ_4wITFiG-D&index=2&t=8s)[OveNb3D-pP4zAtgHqyCYQ\\_4wITFiG-D&index=2&t=8s](https://www.youtube.com/watch?v=rbU8kv8WXFs&list=PL-OveNb3D-pP4zAtgHqyCYQ_4wITFiG-D&index=2&t=8s) (дата звернення: 28.02.2023).
- 4. Геревенко А. М. ЕНК. ІНТЕРАКТИВНЕ НАВЧАННЯ ЗДОБУВАЧІВ ОСВІТИ З ВИКОРИСТАННЯМ МОБІЛЬНИХ ЗАСТОСУНКІВ. ТЕМА
	- 2. URL: [https://www.youtube.com/watch?v=E2CAOwATsko&list=PL-](https://www.youtube.com/watch?v=E2CAOwATsko&list=PL-OveNb3D-pP4zAtgHqyCYQ_4wITFiG-D&index=3&t=11s)OveNb3D-pP4zAtgHqyCYQ 4wITFiG-D&index=3&t=11s (дата звернення: 28.02.2023).

## **MODERN POSSIBILITIES OF DEVELOPING EDUCATIONAL AND METHODOLOGICAL SUPPORT**

## **Andrii НEREVENKO** [0000-0003-1535-6408]

Senior Lecturer at the Department of Methods of Professional Education and Social Sciences and Humanities, BILA TSERKVA INSTITUTE OF CONTINUOUS PROFESSIONAL EDUCATION gerevenkoandrey@ukr.net, +380505529707

**Abstract**. In accordance with the Law of Ukraine "On Recommendations on Educational and Methodological Support", the main document of educational and methodological support for an academic discipline, as provided for by the legislation on education, is the academic discipline work program,

The working curriculum includes the following educational and methodological support:

- lecture notes;

- methodical instructions and recommendations;

- individual tasks;

- collections of situational tasks (cases);

- examples of solving typical problems or performing typical tasks;

- computer presentations;

- illustrative materials;

- resource catalogs, textbooks and manuals.

Given that digital technologies in the modern world are not only a tool, but also an environment that opens up new opportunities for creating modern content.

For example, we demonstrate a modern e-learning course developed using the following innovative tools:

MindNode, YouTube, Padlet.

These tools are used to create lecture and seminar notes for an e-learning course:

Hyperlink, QR code, Google Jamboard, Wordwall, Google Presentations, Microsoft PowerPoint, Canva Pinteres.

**Keywords:** Interactive map, educational product, services, online learning environment, video lesson, digitalization, mobile application, mobile device, content, mobile application, digital education.

**Conclusion.** By implementing the above-mentioned online tools in the development of teaching and learning materials, educational content becomes much more interesting for students compared to the classic version.

## **References:**

1. Ministry of Education and Science of Ukraine 1/9-434 of 09.07.2018 "On Recommendations on Educational and Methodological Support": website.URL:file:///Users/gerevenkoandrey/Downloads/5b4c9413ccbb1516523 433.pdf (accessed on 28.02.2023).

2. Herevenko A. EDUCATIONAL MODULE #1 "USE OF ONLINE TOOLS FOR SYNCHRONIC AND ASYNCHRONIC LEARNING". URL: https://www.youtube.com/watch?v=3PrY9mRdDmI&list=PL-OveNb3DpP4zAtgHqyCYQ\_4wITFiG-D&index=8&t=28s (accessed February 28, 2023). 3. Herevenko A. E-learning. INTERACTIVE LEARNING OF STUDENTS USING MOBILE APPLICATIONS. TOPIC 1. URL: https://www.youtube.com/watch?v=rbU8kv8WXFs&list=PL-OveNb3DpP4zAtgHqyCYQ\_4wITFiG-D&index=2&t=8s (accessed February 28, 2023). 4. Herevenko A. INTERACTIVE LEARNING OF STUDENTS USING MOBILE APPLICATIONS. TOPIC 2. URL: https://www.youtube.com/watch?v=E2CAOwATsko&list=PL-OveNb3DpP4zAtgHqyCYQ\_4wITFiG-D&index=3&t=11s (accessed February 28, 2023).